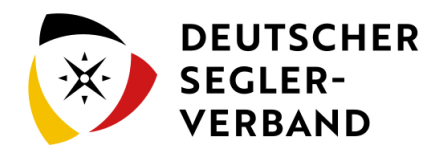

# Hauptseite

**[Version vom 8. November 2019, 11:50 Uhr](https://segelvereinswiki.de/w/index.php?title=Hauptseite&oldid=25) [\(Quelltext](https://segelvereinswiki.de/w/index.php?title=Hauptseite&action=edit&oldid=25)  [anzeigen\)](https://segelvereinswiki.de/w/index.php?title=Hauptseite&action=edit&oldid=25)** [Cperlewitz](https://segelvereinswiki.de/w/index.php?title=Benutzer:Cperlewitz&action=view) ([Diskussion](https://segelvereinswiki.de/w/index.php?title=Benutzer_Diskussion:Cperlewitz&action=view) | [Beiträge\)](https://segelvereinswiki.de/w/index.php?title=Spezial:Beitr%C3%A4ge/Cperlewitz) ([Markierung:](https://segelvereinswiki.de/w/index.php?title=Spezial:Markierungen) [Visuelle Bearbeitung\)](https://segelvereinswiki.de/w/index.php?title=Projekt:VisualEditor&action=view)  [Zum vorherigen Versionsunterschied](https://segelvereinswiki.de/w/index.php?title=Hauptseite&diff=prev&oldid=25)

#### **[Version vom 10. November 2019, 18:45 Uhr](https://segelvereinswiki.de/w/index.php?title=Hauptseite&oldid=79) ([Quelltext](https://segelvereinswiki.de/w/index.php?title=Hauptseite&action=edit&oldid=79)  [anzeigen](https://segelvereinswiki.de/w/index.php?title=Hauptseite&action=edit&oldid=79))** [Cperlewitz](https://segelvereinswiki.de/w/index.php?title=Benutzer:Cperlewitz&action=view) [\(Diskussion](https://segelvereinswiki.de/w/index.php?title=Benutzer_Diskussion:Cperlewitz&action=view) | [Beiträge](https://segelvereinswiki.de/w/index.php?title=Spezial:Beitr%C3%A4ge/Cperlewitz)) [\(Markierung](https://segelvereinswiki.de/w/index.php?title=Spezial:Markierungen): [Visuelle Bearbeitung](https://segelvereinswiki.de/w/index.php?title=Projekt:VisualEditor&action=view))

[Zum nächsten Versionsunterschied](https://segelvereinswiki.de/w/index.php?title=Hauptseite&diff=next&oldid=79) 

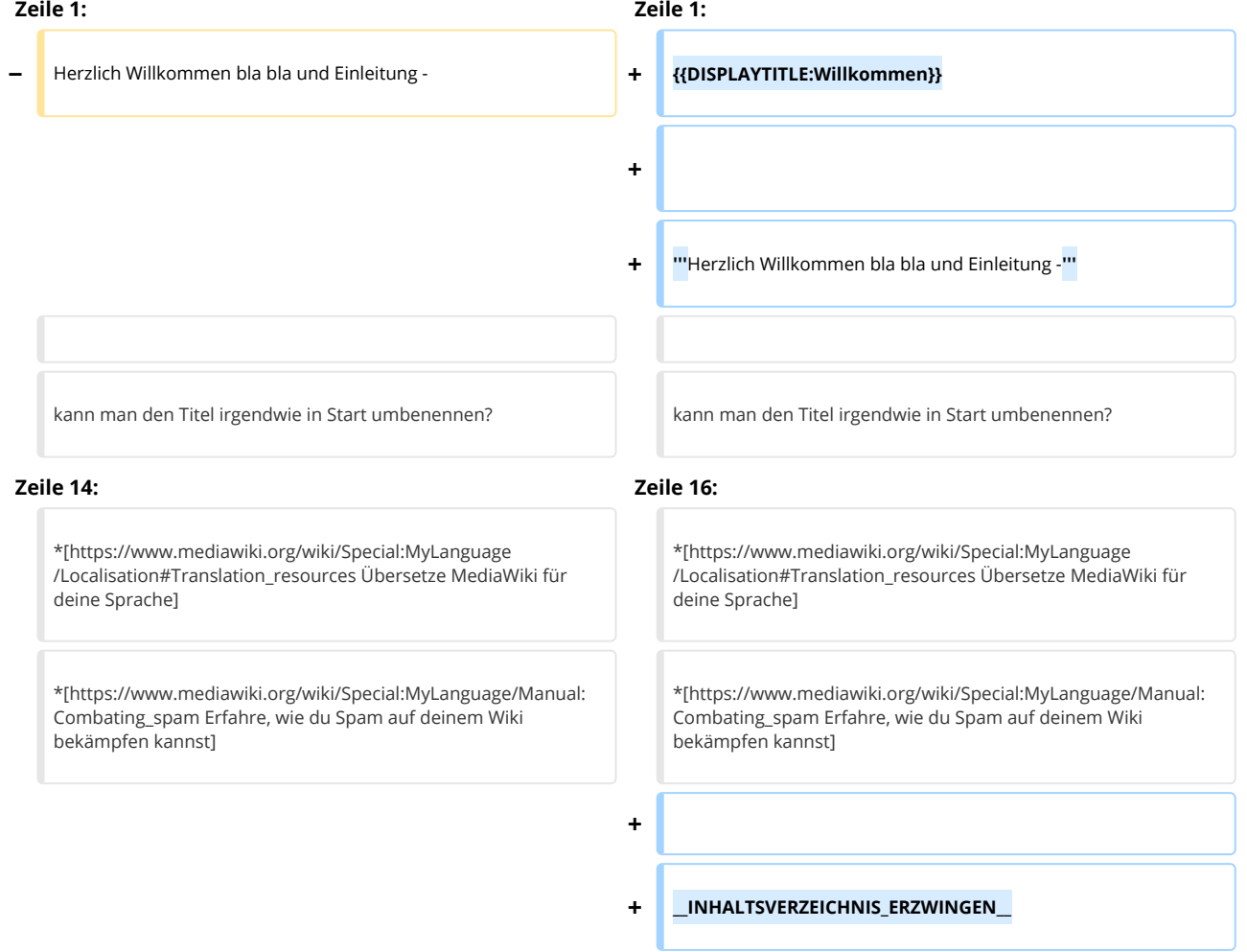

# Version vom 10. November 2019, 18:45 Uhr

## **Herzlich Willkommen bla bla und Einleitung -**

kann man den Titel irgendwie in Start umbenennen?

#### **MediaWiki wurde installiert.**

Hilfe zur Benutzung und Konfiguration der Wiki-Software findest du im [Benutzerhandbuch](https://www.mediawiki.org/wiki/Special:MyLanguage/Help:Contents).

# **Inhaltsverzeichnis** 1 Starthilfen [........................................................................................................................................................................... 2](#page-1-0)

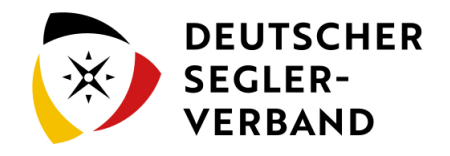

## <span id="page-1-0"></span>Starthilfen

- **[Liste der Konfigurationsvariablen](https://www.mediawiki.org/wiki/Special:MyLanguage/Manual:Configuration_settings)**
- [MediaWiki-FAQ](https://www.mediawiki.org/wiki/Special:MyLanguage/Manual:FAQ)
- [Mailingliste neuer MediaWiki-Versionen](https://lists.wikimedia.org/mailman/listinfo/mediawiki-announce)
- [Übersetze MediaWiki für deine Sprache](https://www.mediawiki.org/wiki/Special:MyLanguage/Localisation#Translation_resources)
- [Erfahre, wie du Spam auf deinem Wiki bekämpfen kannst](https://www.mediawiki.org/wiki/Special:MyLanguage/Manual:Combating_spam)